# **Developing Cloud Applications with Eclipse Gyrex**

#### Gunnar Wagenknecht, @guw

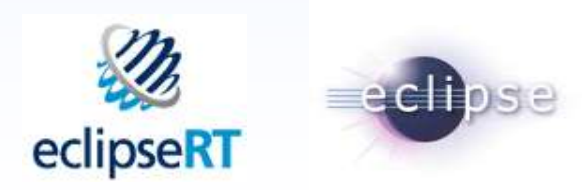

# **Topics**

o **LEARN** what modern server applications need to feature

o **UNDERSTAND** the usage of selected EclipseRT technologies

o **BUILD** an EclipseRT server application based on Equinox and Eclipse Gyrex

o **SETUP** a private cluster

# **Modern Server Applications**

o**High traffic**

Million transactions per hour

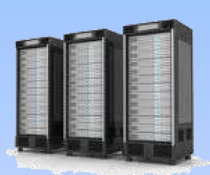

o**Different** frontend **technologies** and **devices**

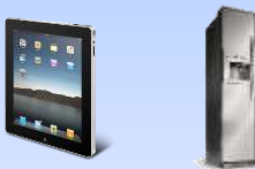

o**Modular** in development and deployment

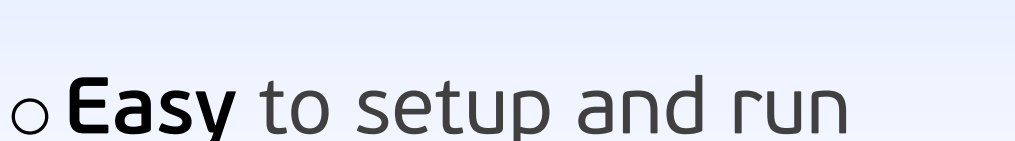

o**Open** for new technologies o e.g. persistence

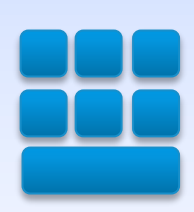

# **Eclipse Gyrex**

A lightweight **application stack** for building server applications using **EclipseRT** technologies.

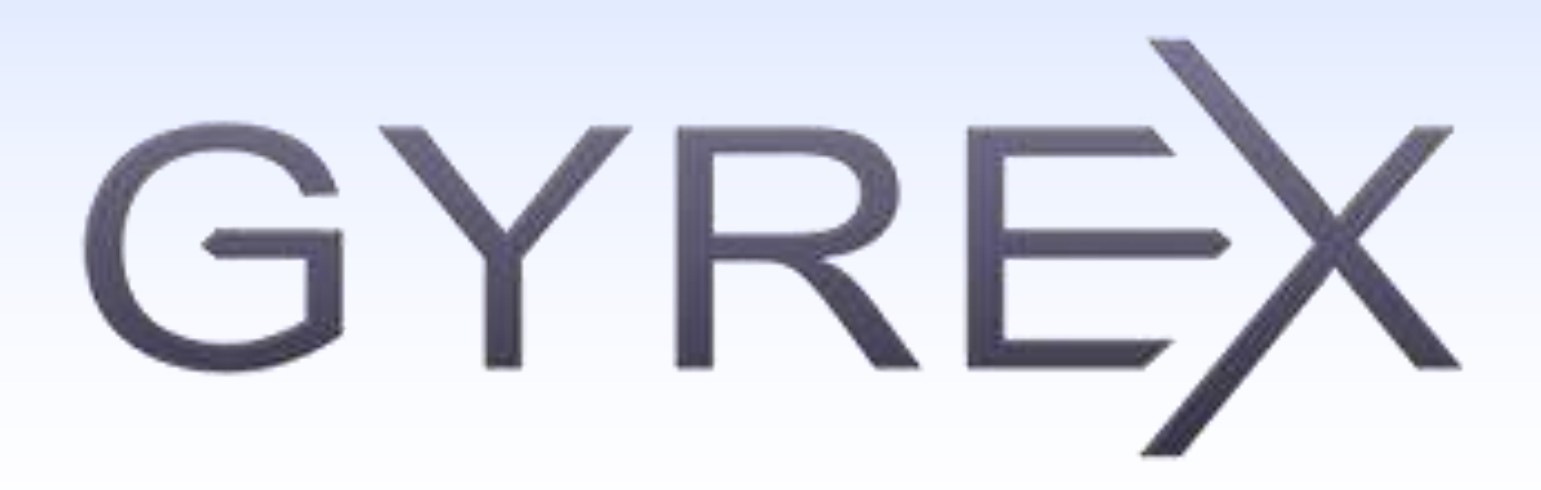

# **EclipseRT (RT = Runtime)**

**"EclipseRT is the collection of OSGi-based runtimes and frameworks built by the Eclipse open source projects. "**

**Containers, Middleware, EnterpriseFrameworks**

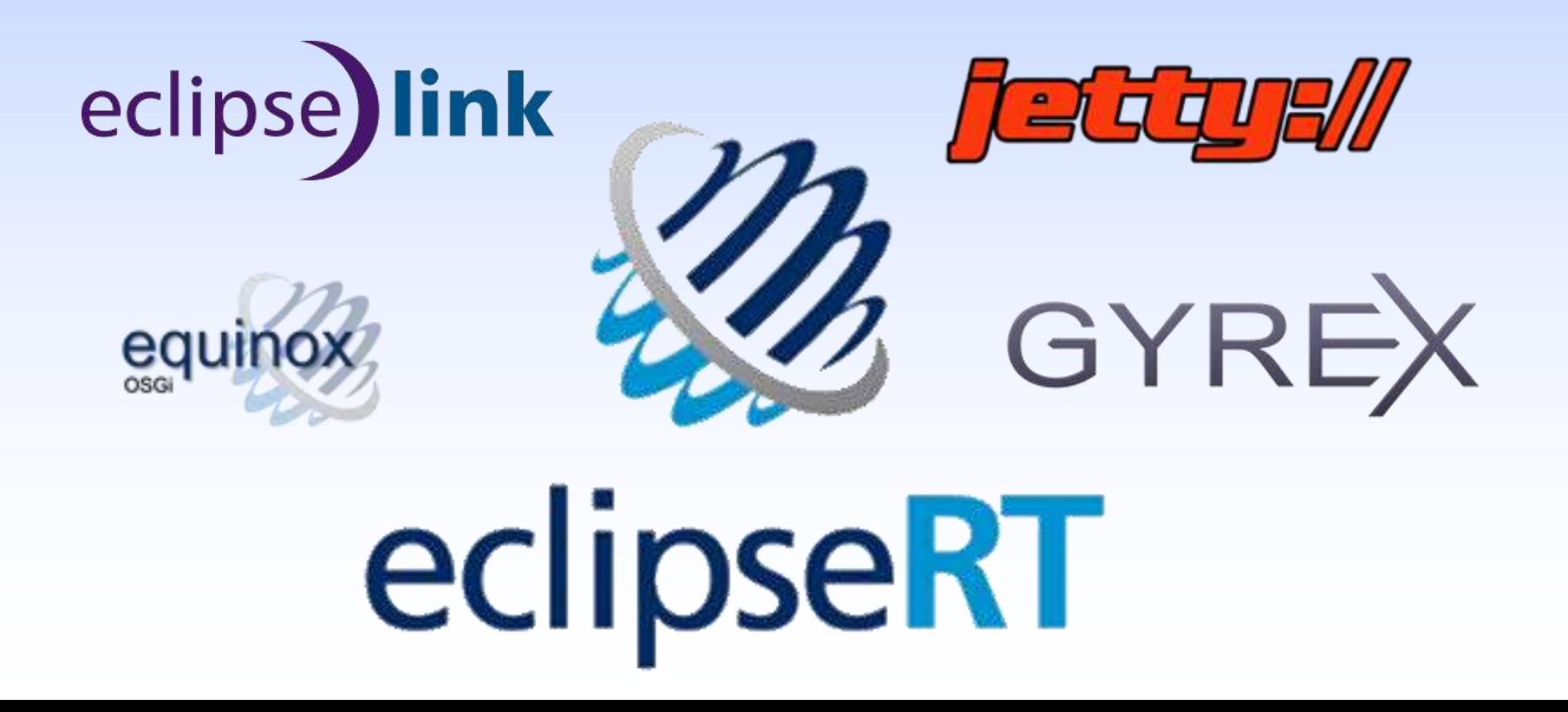

# **Equinox**

o **OSGi** reference implementation

o Foundation of EclipseRT

o **C**omponent **O**riented **D**evelopment and **A**ssembly

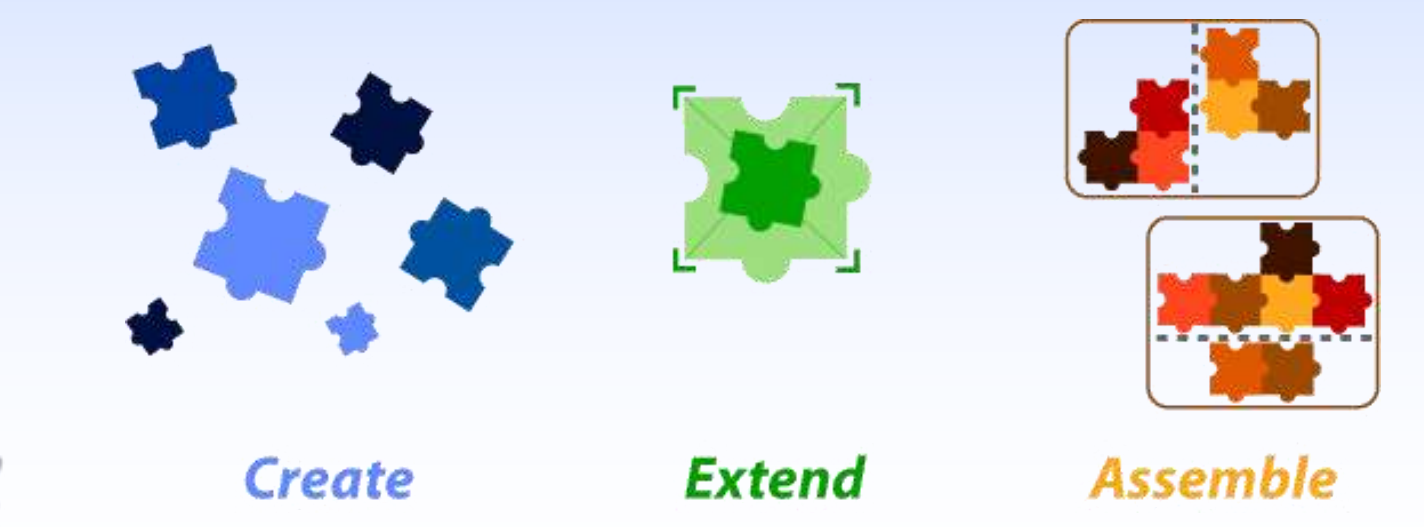

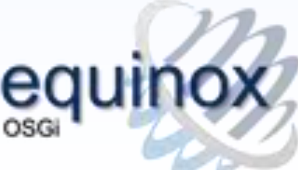

# **Jetty**

- o Asynchronous HTTP Server and Client
- o Standards based Servlet Container
- o Web Sockets server
- o OSGi, JNDI, JMX, JASPI, AJP support
- o Small foot print
- o Excellent scalability
- o Runs in
	- Apache Hadoop
	- Google AppEngine

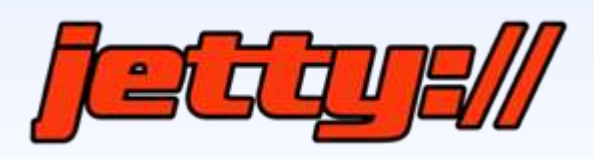

# **EclipseLink**

**Comprehensive Java persistence solution addressing relational, XML, and database web services.**

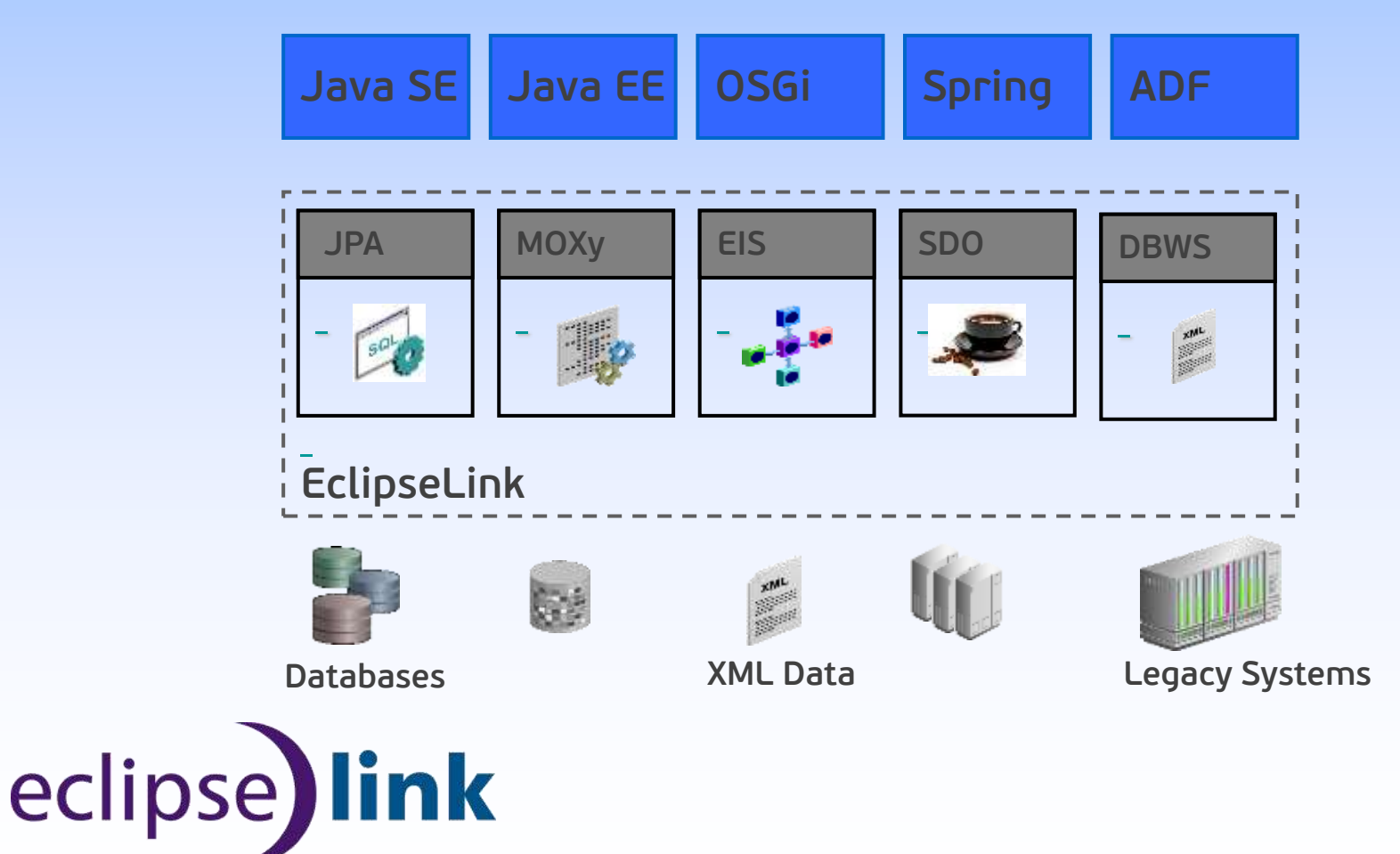

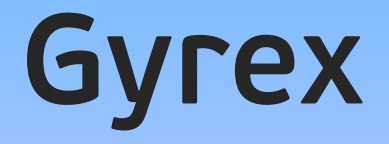

#### obuilt-in **clustering**

obuilt-in **web-based administration** UI

obuilt-in **multi tenancy**

oenhancements for **professional maintenance**

- centralized logging
- cluster provisioning UI

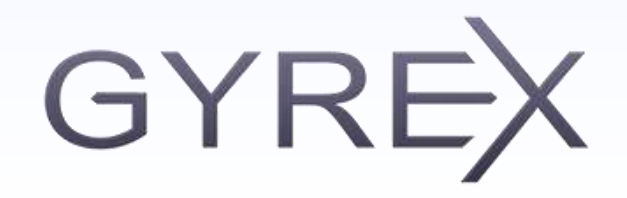

# **Gyrex Features**

- o lightweight **application stack**
- o fast **100% OSGi** runtime
- o central **cluster** configuration through Apache ZooKeeper
- o cluster aware **job scheduling**

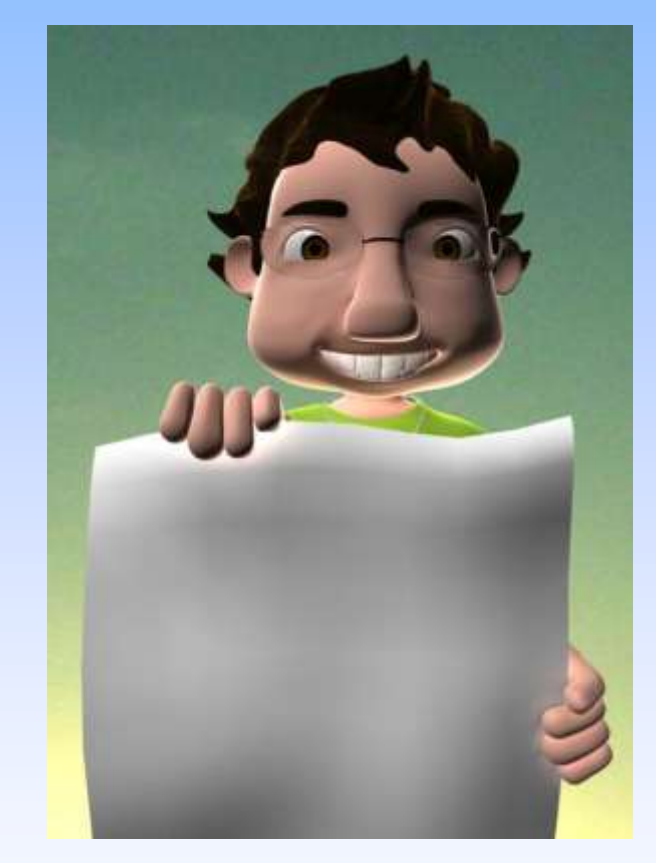

- o **automated deployment** through p2
- o support for cluster **node roles**, e.g. "job worker node" and "api node"

### **Gyrex Components**

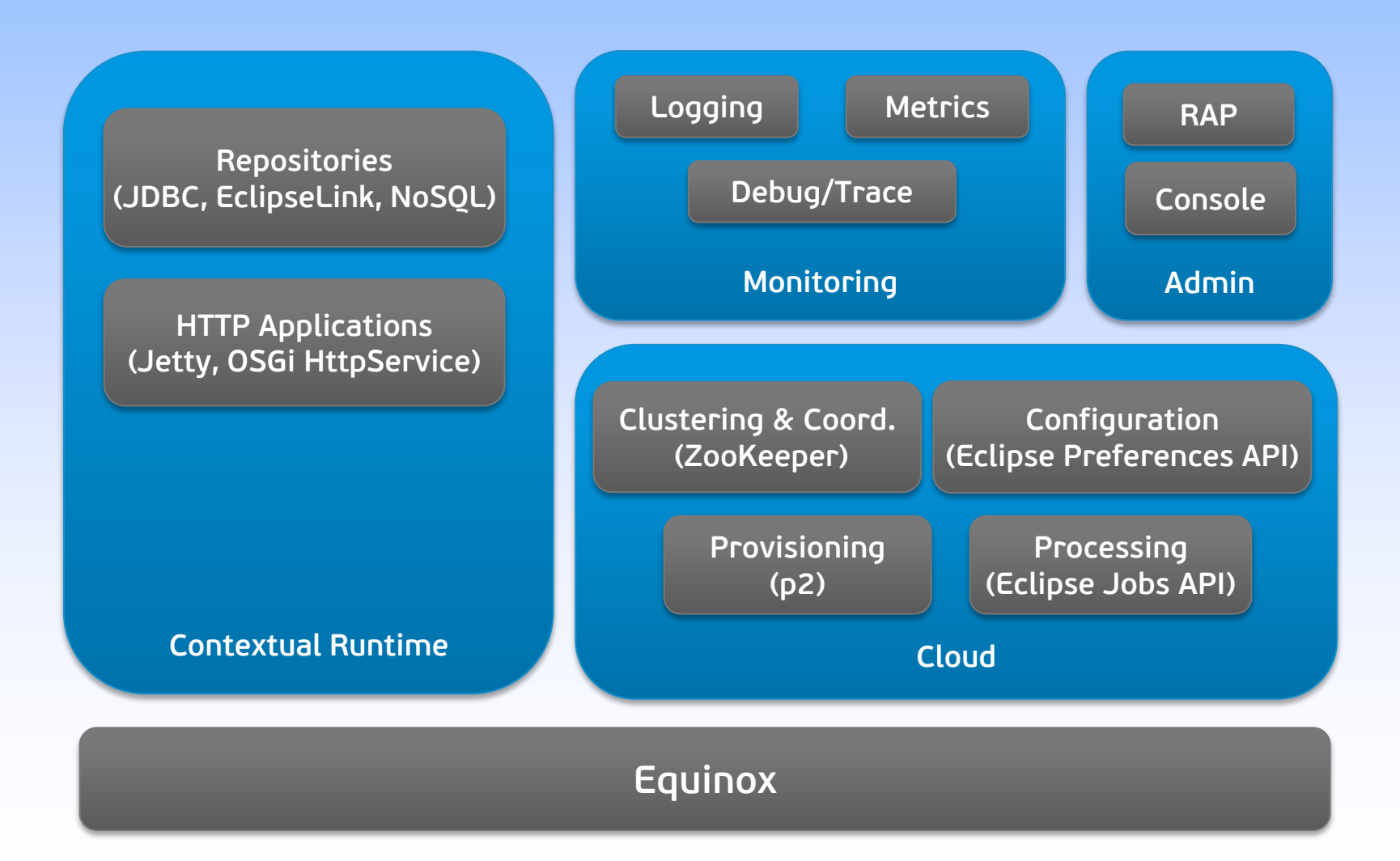

### **Gyrex Infrastructure Setup**<br>For a high traffic application<br>We set the set of the set of the set of the set of the set of the set of the set of the set of the set of the set of the set of the set of the set of the set of t **For a high traffic application with different frontends**

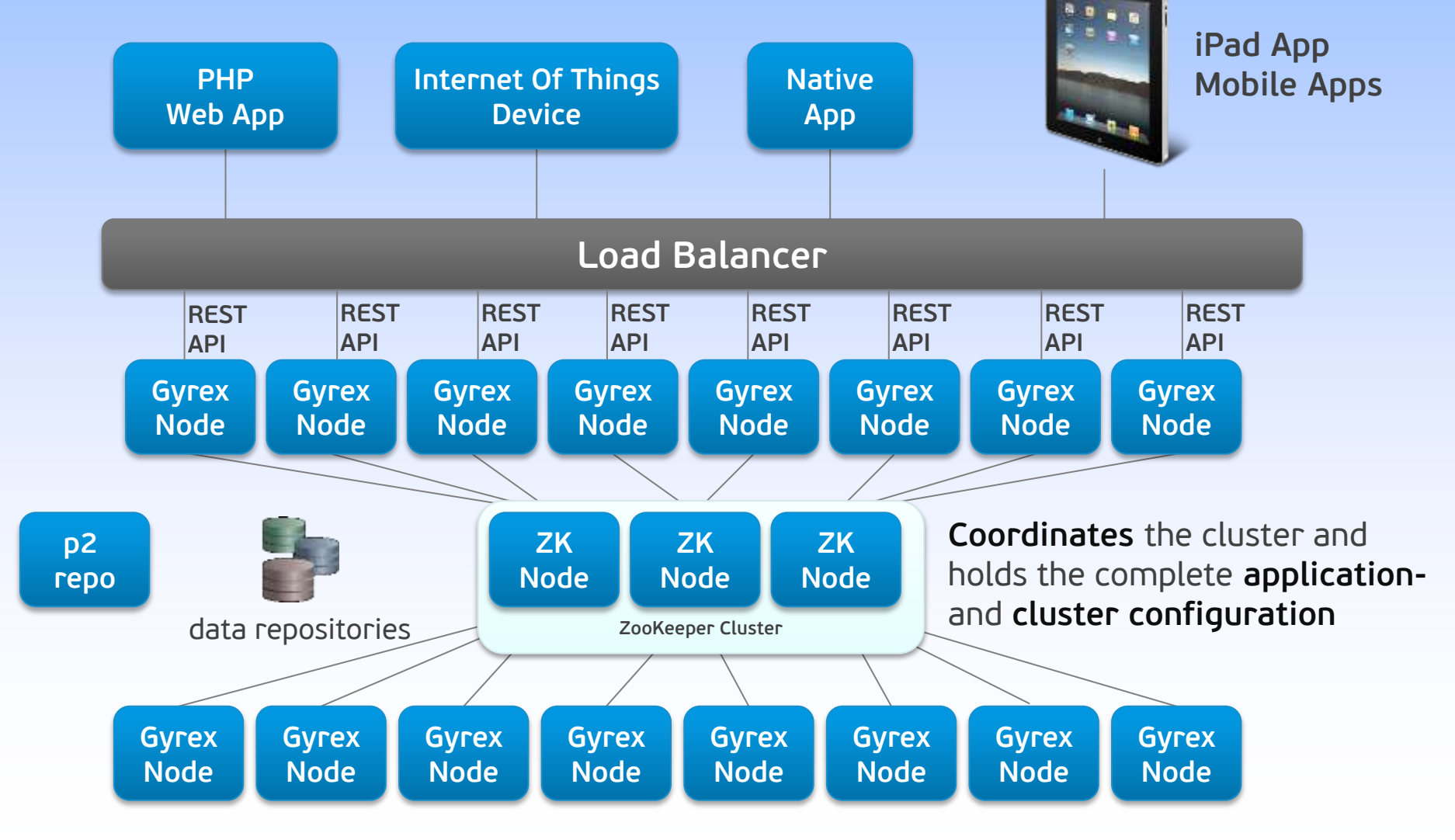

# **Outlook**

#### o 1.2 (March 2013)

- Migrate remaining and introduce new administration capabilities to new Admin UI (migration complete)
- Full JAX-RS support (done)
- Rework of job history to have more flexible storage options (scoped)
- Equinox DS improvements (planned)
- o Future items
	- OSGi Standards
	- Tomcat integration

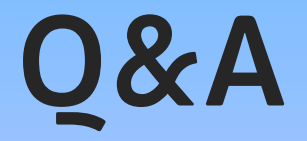

#### o Gyrex Newsgroup / Forum at **http://www.eclipse.org/forums/**

### o Information hub at **http://www.eclipse.org/gyrex/**

o Session feedback / questions **gunnar@eclipse.org @guw**

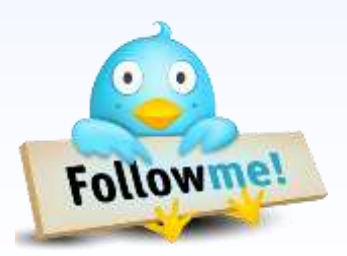

**Thank You!**